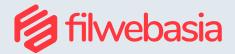

## How to Manage Social Media for Business?

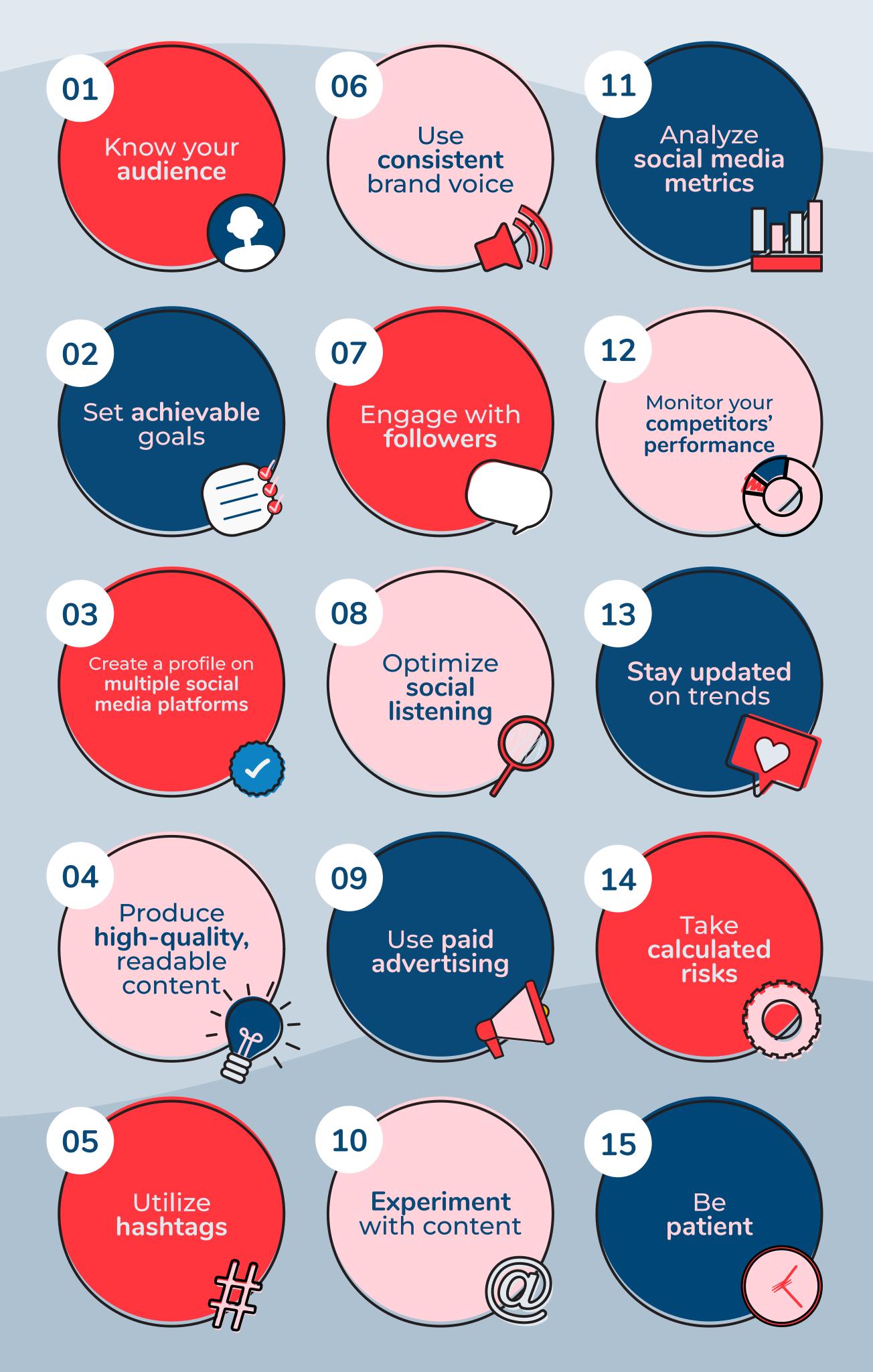

## FilWebAsia 🕥 @ 🦗 filwebasiainc 👔 🖻 FilWeb Asia, Inc. 🕑 filwebasia